# **Software License Agreement**

**PDF Report Generator**

**for .NET**

Version 5

2008-2017

*ALL RIGHTS RESERVED BY*

*SUB SYSTEMS, INC.*

4380 Caldwell Palm Circle

**Round Rock, TX 78665**

**512-733-2525**

#### **Software License Agreement**

The Software is protected by copyright laws and international copyright treaties, as well as other intellectual property laws and treaties. The Software is licensed, not sold. This LICENSE AGREEMENT grants you the following rights:

A. This product is licensed per developer basis only. Each developer working with this package needs to purchase a separate license.

B. The purchaser has the right to modify and link the DLL functions into their application. Such an application is free of distribution royalties with these conditions: the target application is not a stand-alone PDF Report Generator; the target application uses this product for one operating system platform only; and the source code (or part) of the editor is not distributed in any form.

C. The DESKTOP LICENSE allows for the desktop application development. Your desktop application using this product can be distributed royalty-free. Each desktop license allows one developer to use this product on up to two development computers. A developer must purchase additional licenses to use the product on more than two development computers.

D. The SERVER LICENSE allows for the server application development. The server licenses must be purchased separately when using this product in a server application. Additionally, the product is licensed per developer basis. Only an UNLIMITED SERVER LICENSE allows for royalty-free distribution of your server applications using this product.

E. ENTERPRISE LICENSE: The large corporations with revenue more than \$50 million and large government entities must purchase an Enterprise License. An Enterprise license is also applicable if any target customer of your product using the Software have revenue more than \$500 million. Please contact us at info@subsystems.com for a quote for an Enterprise License.

F. Your license rights under this LICENSE AGREEMENT are non-exclusive. All rights not expressly granted herein are reserved by Licensor.

G. You may not sell, transfer or convey the software license to any third party without Licensor's prior express written consent.

This software is designed keeping the safety and the reliability concerns as the main

considerations. Every effort has been made to make the product reliable and error free. However, Sub Systems, Inc. makes no warranties against any damage, direct or indirect, resulting from the use of the software or the manual and can not be held responsible for the same. The product is provided 'as is' without warranty of any kind, either expressed or implied, including but not limited to the implied warranties of suitability for a particular purpose. The buyer assumes the entire risk of any damage caused by this software. In no event shall Sub Systems, Inc. be liable for damage of any kind, loss of data, loss of profits, interruption of business or other financial losses arising directly or indirectly from the use of this product. Any liability of Sub Systems will be exclusively limited to refund of purchase price.

Sub Systems, Inc. offers a 30 day money back guarantee for the product. Must call for an RMA number before returning the product.

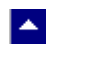

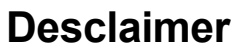

This software is designed keeping the safety and the reliability concerns as the main considerations. Every effort has been made to make the product reliable and error free. However, Sub Systems, Inc. makes no warranties against any damage, direct or indirect, resulting from the use of the software or the manual and can not be held responsible for the same.

 $\blacktriangleright$ 

MSDOS, Windows 95/98/NT/2000/XP, Visual C++, MFC, .NET and Visual Basic are the trademarks of Microsoft Corp. (for ease of reading Windows refer to MS Windows)

Delphi is the trademark of Borland International.

The Graphics Interchange Format(c) is the Copyright property of CompuServe Incorporated. GIF(sm) is a Service Mark property of CompuServe Incorporated.

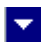

# **Getting Started**

 $\blacktriangle$ 

This chapter describes the contents of the software package and provides a step by step process of incorporating PDF Report Generator into your application.

**In This Chapter** <u>[Files](#page-4-0)</u> [License Key](#page-5-0) [Creating a sample document](#page-6-0)

<span id="page-4-0"></span>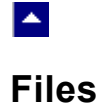

The package contains the pdgn.dll, rcn.dll, TESN23.DLL and PDN11.DLL files necessary to incorporate this product into your application.

 $\blacktriangledown$ 

The package also includes a set of files to construct a demo program. The demo program shows by example the process of linking the DLL to your program.

### **DLL Demo Files:**

The following demo files are included in the c\_demo.zip file.

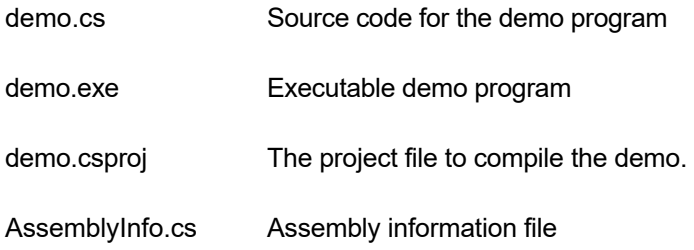

## **Visual Basic Interface and Demo Files:**

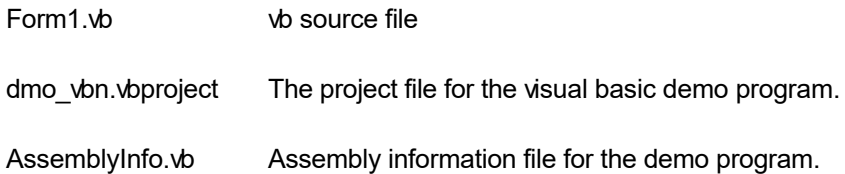

<span id="page-5-0"></span>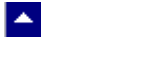

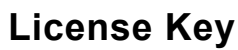

*Your license key is e-mailed to you after your order is processed.* You would set the license key using the PdgSetLicenseKey static function. This should be preferably done before creating the Pdg object to avoid pop-up nag screens.

 $\blacktriangledown$ 

Pdg.PdgSetLicenseKey("xxxxx-yyyyy-zzzzz")

Replace the 'xxxxx-yyyyy-zzzzz' by your license key.

# l vi

## **Creating a sample document**

<span id="page-6-0"></span> $\blacktriangle$ 

Please ensure that PDGN.DLL, RCN.DLL, TESN23.DLL and PDN11.DLL files are available in the project directory. Set the reference for PDGN.DLL and RCN.DLL in your project.Now set namespace for the product:

```
// C# example
  using SubSystems.RC; \frac{1}{2} // C# example
   using SubSystems.PDG; 
' VB Example
   Imports SubSystems.RC
   Imports SubSystems.PDG
```
Now set the product license key and create an Rcn type object:

```
Pdg.PdgSetLicenseKey("xxxxx-yyyyy-zzzzz")
```
Next, create a Pdg object (pdf generator object) and a Rcn object(report creator object). The Rcn document object is used to create a formatted report. Once the report coding is complete, the Pdg object is used to generate the PDF file for the report.

```
// C# example
  Pdg pdg = new Pdg();
   Rcn doc = pdg.PdgNewDocObject();
' VB example
   dim pd as Pdg
   pd = new Pdg
   dim doc as Rcn 
   doc = pd.PdgNewDocObject()
```
The following sample report would contain 2 lines. The first line is created with the bold style. The second line is centered and uses 'Arial' font. The lines are terminated with CR/LF (Ascii 13 and Ascii 10) pair to end the current paragraph.

#### **C# Example**:

```
Pdg pdq = new Pdq();
 pdg.InWebServer=true; // should be set only when using the 
                        // report generator in an ASP.NET app
                        // to suppress messages
```
Rcn doc = pdg.PdgNewDocObject();

```
 doc.RcgInitSect(); // begin first section 
 doc.RcgBeginSectText(); // begin the text for the section 
 doc.RcgTextFont("Times New Roman", 12, Rcn.RCG_BOLD, true); 
doc.RcgInsertText("This is the first line\r\n");
doc.RcgTextFont("Arial", 12, Rcn.RCG BOLD, false);
 doc.RcgParaFlags(Rcn.RCG_CENTER); 
doc. RcgInsertText ("This is the second paragraph\r\n");
```
pdg.PdgGenerateReportFile(doc,"test.pdf");

#### **Visual Basic Example**:

```
 Dim pd As Pdg
 pd = New Pdg
 pd.InWebServer=true ' should be set only when using the 
                      ' report generator in an ASP.NET app
                      ' to suppress messages
```

```
 Dim doc As Rcn
 doc = pd.PdgNewDocObject()
```

```
 doc.RcgInitSect() ' begin first section
 doc.RcgBeginSectText() ' begin the text for the(section)
 doc.RcgTextFont("Times New Roman", 12, Rcn.RCG_BOLD, True)
 doc.RcgInsertText("This is the first line" + vbCrLf) 
                    'vbCrLf terminate the(paragraph)
 doc.RcgTextFont("Arial", 12, Rcn.RCG_BOLD, False)
 doc.RcgParaFlags(Rcn.RCG_CENTER)
 doc.RcgInsertText("This is the second paragraph" + vbCrLf)
```
pd.PdgGenerateReportFile(doc, "test.pdf")

# **Application Interface Classes**

Ł

The product includes the following two classes:

**Pdg: Pdf Generator class.** This class is used for two purposes. It is used to create a new 'report creator object'. It is also used to generate the final PDF output using the 'report creator' object. This class is supplied by the pdgn.dll file.

l vi

The constants used by the methods in this class must be resolved using the Pdg. modifier. Example:

pdg.PdgSetFlags(true,Pdg.RPFLAG\_RETURN\_MSG\_ID)

**Rcn: Report Creator class:** An object for this class is created using the PdgNewDocObject method of a Pdg object. The Rcn class is used to code the body of the report.

The constants used by the methods of this class must be resolved using the Rcn. modifier:

```
 doc.RcgParaFlags(Rcn.RCG_CENTER);
```
Please refer to the Getting Started topic for an example of using these two classes to generate a PDF report.

**In This Chapter** [Pdg Class](#page-10-0) [Rcn Class](#page-24-0)

<span id="page-10-0"></span>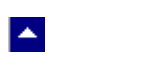

# **Pdg Class**

This class is used for two purposes. It is used to create a new 'report creator object'. It is also used to generate the final PDF output using the 'report creator' object. This class is supplied by the pdgn.dll file.

l×.

The constants used by the methods in this class must be resolved using the Pdg. modifier. Example:

pdg.PdgSetFlags(true,Pdg.RPFLAG\_RETURN\_MSG\_ID)

Please refer to the Getting Started topic for an example of using this class to generate a PDF report.

**In This Chapter** [Pdg Class Methods](#page-11-0) **[Pdg Properties](#page-21-0)** 

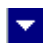

# **Pdg Class Methods**

<span id="page-11-0"></span> $\blacktriangle$ 

This chapter includes the public methods offered by the Pdg class.

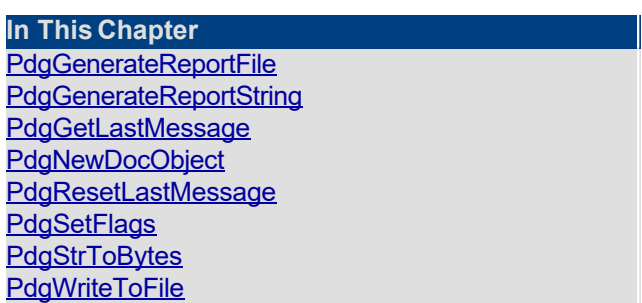

<span id="page-12-0"></span>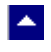

## **PdgGenerateReportFile**

## **Generate the PDF file using the Rcn document object.**

bool PdgGenerateReportFile(doc, OutFile)

Rcn doc;  $\frac{1}{2}$  // The document object which contains the coded report.

 $\blacktriangledown$ 

string OutFile;  $\frac{1}{2}$  // Output PDF file containing the report.

**Return value:** This method returns True when successful.

**Examples:**

pd.PdgGenerateReportFile(doc, "test.pdf")

<span id="page-13-0"></span>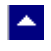

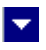

## **PdgGenerateReportString**

## **Generate the PDF in a string using the Rcn document object.**

string PdgGenerateReportFile(doc)

Rcn doc;  $\frac{1}{2}$  // The document object which contains the coded report.

**Return value:** This method returns the generated PDF in a string.

A null value indicates an error condition.

**Examples:**

String PdfStr=pd.PdgGenerateReportString(doc)

Please refer to the PdgStrToBytes method for an example of passing the generated pdf report to the ASP.NET Response object.

<span id="page-14-0"></span>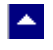

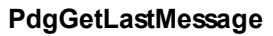

## **Get the last message.**

int PdgGetLastMessage(PdgMessage, DebugMessage);

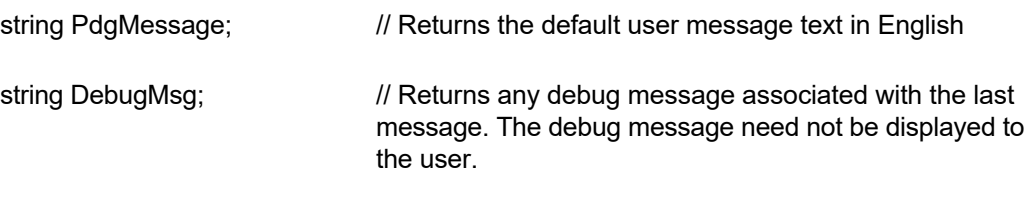

 $\blacktriangledown$ 

**Return Value:** This function returns the last message generated by the editor. This value is valid only if saving of the messages is enabled by setting the RPFLAG\_RETURN\_MSG\_ID flag. This flag is set using the PdgSetFlags method.

<span id="page-15-0"></span>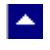

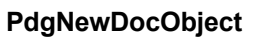

## **Create a new document object for the reporting session.**

Rcn PdgNewDocObject()

**Description:** This function creates the document object for the current reporting session. A document object is needed to call Rcn class methods to create the content of the report.

 $\blacktriangledown$ 

**Return Value:** The function returns an Rcn class object when successful. A null value indicates a fail return.

<span id="page-16-0"></span>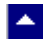

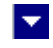

## **PdgResetLastMessage**

## **Reset the last editor message.**

bool PdgResetLastMessage()

**Description:** This function can be called before calling any other function to reset the last error message.

**Return Value:** The function returns TRUE when successful.

<span id="page-17-0"></span>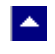

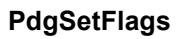

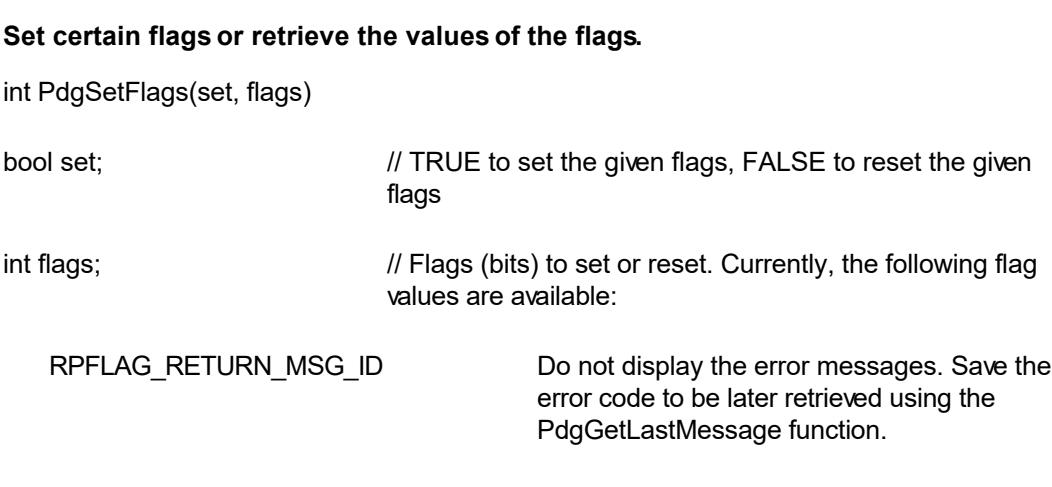

 $\overline{\mathbf{v}}$ 

**Return value:** This function returns the new value of all the flags. Call this function with the 'flags' parameter set to zero to retrieve flag values without modifying it.

<span id="page-18-0"></span>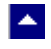

### **PdgStrToBytes**

#### **Convert a pdf string to a byte array.**

byte[] PdgStrToBytes(PdfString)

String PdfString; // Input string containing PDF text.

**Return value:** This function returns a byte array from the given string. This is a preferred method of converting a pdf string to a byte array because it returns the raw bytes without employing an encoding method.

l.

A null return values indicates an error.

#### **Example:**

```
 Response.Clear();
 Response.Charset = "";
 Response.ContentType = "application/pdf";
```

```
 string strFileName = "test" + ".pdf";
```

```
 Response.AddHeader("Content-Disposition",
```
"inline;filename=" + strFileName);

```
Pdg pd = new Pdq();
 pd.InWebServer=true; // should be set only when using the 
                       // report generator in an ASP.NET app
                        // to suppress messages
```
Rcn doc = pd.PdgNewDocObject();

```
 doc.RcgInitSect(); // begin first section 
 doc.RcgBeginSectText(); // begin the text for the section 
doc.RcgTextFont("Times New Roman", 12, Rcn.RCG BOLD, true);
doc.RcgInsertText("This is the first line\r\n");
doc.RcgTextFont("Arial", 12, Rcn.RCG BOLD, false);
```

```
 doc.RcgParaFlags(Rcn.RCG_CENTER);
```
doc.RcgInsertText("This is the second paragraph\r\n");

string PdfString=pd.PdgGenerateReportString(doc);

Response.BinaryWrite(pd.PdgStrToBytes(PdfString));

Response.Flush();

Response.Close();

Response.End();

<span id="page-20-0"></span>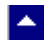

## **PdgWriteToFile**

## **Write a pdf string to a disk file.**

bool PdgWriteToFile(FileName, PdfString)

string FileName;  $\frac{1}{2}$  // Output file.

string PdfString;  $\frac{1}{2}$  // Pdf string to be written to the disk file

 $\overline{\mathbf{v}}$ 

**Return value:** This function returns TRUE when successful.

## **Pdg Properties**

<span id="page-21-0"></span>LA.

The control properties can be before the conversion to affect the pdf output. The control supports the following properties:

 $\blacktriangleright$ 

#### **InWebServer**

This property should be set to True when this control is used in a web server. When this property is set to True, the control suppress the display of any dialog and message boxes.

#### **ProjectFolder**

Set this property to the folder containing your project, such as c:\inetpub\wwwroot\MyProject. This information helps the converter locate the images which use relative path. It is also used for creating any temporary files.

#### **Author**

Set the author name for the PDF document.

#### **Bookmark**

Set to true to convert the rtf table-of-content to PDF bookmark. The default value is true.

#### **CreDate**

Set the document creation date. The date is specified in a text string.

#### **Hyperlink**

Set to true to translate rtf hyperlink fields to pdf hyperlinks. The default value is true.

#### **Keywords**

Set the keywords for the PDF document.

#### **LicenseKey**

Set the product license key for the product. *Your license key is e-mailed to you after your order is processed.*

#### **ModDate**

Set the document modification date. The date is specified in a text string.

#### **Producer**

Set the producer description for the PDF document.

#### **Subject**

Set the subject description for the PDF document.

#### **Title**

Set the title for the PDF document

## **CompressText**

Set to true to compress the text stream in the PDF output.

#### **PermFlags**

Use this flag to specify the permissions granted when the PDF document is being viewed or manipulated without using the owner password. You can use one or more of the following flags using the OR operator:

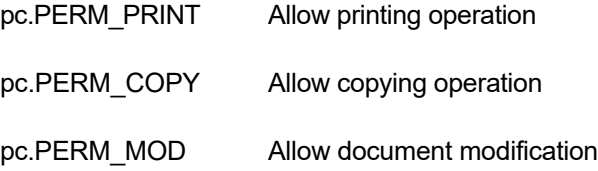

#### **OwnerPassword**

Optional document owner password.

When either an owner or a user password is specified, the PDF document is written out using Adobe standard encryption mechanism.

An owner password in the PDF document requires a PDF editor to prompt the user for the owner password and allow PDF modification only when the supplied owner password matches the encrypted owner password found in the file.

#### **UserPassword**

Optional user password

When either an owner or a user password is specified, the PDF document is written out using Adobe standard encryption mechanism.

A user password in the PDF document requires a PDF viewer to prompt the user for the user password and allow PDF display only when the supplied user password matches the encrypted user password (or owner password) found in the file.

## **EmbedFonts**

Normally the converter only embeds non-standard fonts in the PDF file. This flag would instruct the converter to embed all fonts.

#### **KeepRowTogether**

Keep the table row on one page.

# **Rcn Class**

<span id="page-24-0"></span> $\blacktriangle$ 

The Rcn class is used to code the body of the report.

An object for this class is created using the PdgNewDocObject method of a Pdg object.

 $\blacktriangleright$ 

doc = pdg.PdgNewDocObject()

The constants used by the methods of this class must be resolved using the Rcn. modifier:

doc.RcgParaFlags(Rcn.RCG\_CENTER);

Please refer to the Getting Started topic for an example of using this class to build a report.

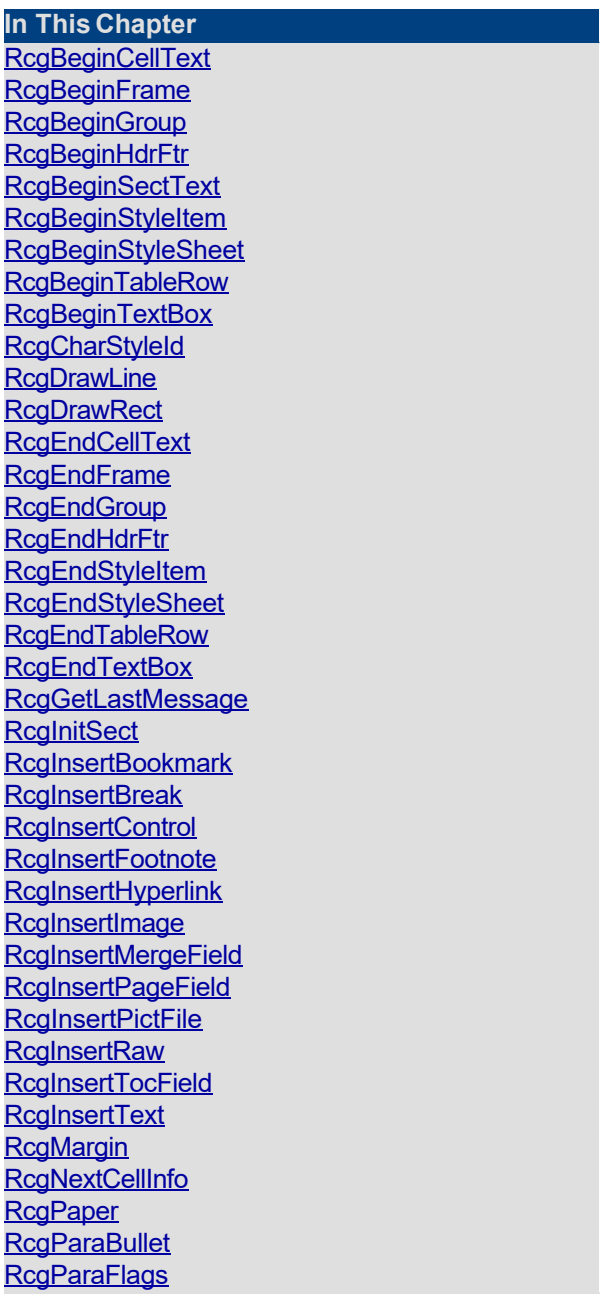

**[RcgParaIndent](#page-69-0)** [RcgParaShadeColor](#page-70-0) **[RcgParaSpace](#page-71-0) [RcgParaStyleId](#page-72-0)** [RcgParaTabStop](#page-73-0) [RcgResetLastMessage](#page-74-0) [RcgResetTextProp](#page-75-0) [RcgResetParaProp](#page-76-0) **[RcgSectInfo](#page-77-0)** [RcgSetFlags](#page-78-0) [RcgTextColor](#page-79-0) **[RcgTextFont](#page-80-0)** 

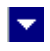

## **RcgBeginCellText**

<span id="page-26-0"></span> $\blacktriangle$ 

## **Begin the text for a cell.**

bool RcgBeginCellText()

**Description:** Any text or graphic within a cell must be placed between the RcgBeginCellText and RcgEndCellText calls. The first call for RcgBeginCellText for a row would occur after calling the RcgNextCellInfo function for all cells in the row. The RcgBeginCellText call for the next cell would occur after the RcgEndCellText call for the previous cell in the row. Please refer to the demo program for an example of calling this function.

**Return Value:** This function returns True if successful.

**See Also: [RcgEndCellText](#page-39-0)** 

<span id="page-27-0"></span>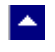

# **RcgBeginFrame**

### **Begin a positionable frame.**

bool RcgBeginFrame(PageRelative,x, y,width,height)

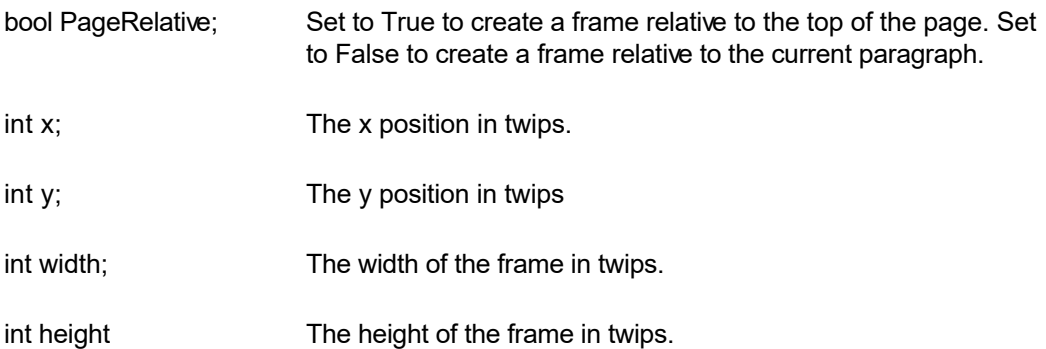

l×.

**Description:** This function begins a positionable frame. Any call to the text or graphic insertion functions after this function call would place the text or graphic inside the frame. The text outside the frame flows around the frame. When done, call the RcgEndFrame function to end the frame.

**Return Value:** This function returns True if successful.

**See Also: [RcgEndFrame](#page-40-0)** 

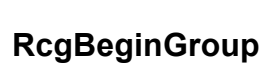

<span id="page-28-0"></span> $\blacktriangle$ 

### **Begin an RTF group.**

bool RcgBeginGroup(name,IsDest)

string name; The name of the group

bool IsDest; Set to True to create a destination group. An entire destination group is ignored by an RTF reader if it does not support the group.

l×.

**Description:** This function is useful to manually add unsupported RTF features into the document. You would typically build a group manually by using the RcgInsertControl and RcgInsertText functions after calling this function. When done, the group must be closed using the RcgEndGroup function.

**Return Value:** This function returns True if successful.

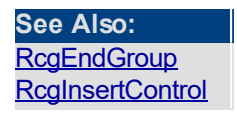

# **RcgBeginHdrFtr**

<span id="page-29-0"></span>**A** 

#### **Begin a page header/footer group.**

bool RcgBeginHdrFtr(type)

int type The header/footer type: RCG HDR: Regular header RCG\_FTR: Regular footer RCG FHDR: First page header RCG FFTR: First page footer RCG LHDR: Left page header RCG LFTR: Left page footer RCG RHDR: Right page header RCG RFTR: Right page footer

l.

**Description:** This function begins a header or a footer group. Call the text and graphic insertion functions to place text and graphic inside this group. When done, call the RcgEndHdrFtr function to end the group.

The header/footer information resides in the section initialization area. Therefore, this function is valid only after calling the RcgInitSect function and before calling RcgBeginSectText function.

**Return Value:** This function returns True if successful.

**See Also: [RcgEndHdrFtr](#page-42-0)** 

<span id="page-30-0"></span>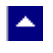

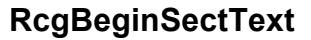

#### **Begin the text for the current section.**

bool RcgBeginSectText()

**Description:** This function begins the text or the body of the section. It is typically called after the section initialization is complete. The section initialization process consists of calling the RcgInitSect function and optionally followed by RcgSectInfo, RcgBeginHdrFtr, RcgBeginStylesheet, RcgPaper, RcgMargin function. In a simplest document, RcgBeginSectText would followed immediately after the RctInitSect function.

l×.

**Return Value:** This function returns True if successful.

**See Also: [RcgInitSect](#page-48-0)** 

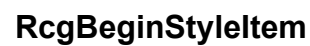

<span id="page-31-0"></span>A.

#### **Begin a stylesheet item.**

bool RcgBeginStyleItem(ParaStyle,StyleId,name)

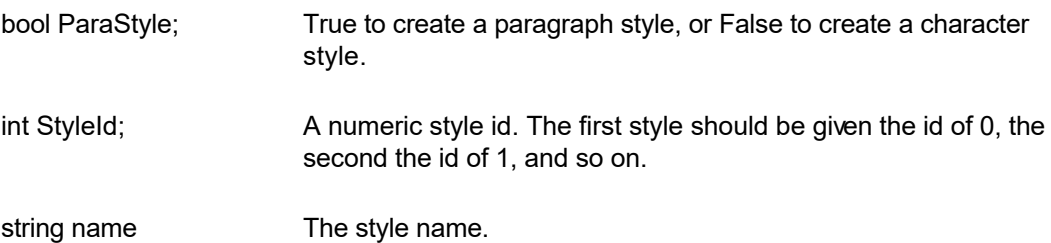

l.

**Description:** This function begins a style item. It should be followed by the paragraph (such as RcgParaIndent and RcgParaSpace) and character formatting functions (such as RcgTextFont and RcgTextColor). A paragraph style can use both paragraph and character formatting attributes, but a character style can use only the character formatting attributes. When done, call the RcgEndStyleItem function.

The first two styles in the stylesheet should have the predefined id and name. The first style should be a paragraph style with the id of 0 and the name 'Normal'. The second style should be a character style with the id of 1 and the name 'Default Paragraph Font'. The subsequent style would use the next sequential id and a unique name.

This function is valid only inside the stylesheet group which is begun using the RcgBeginStyleSheet function.

**Return Value:** This function returns True if successful.

**See Also: [RcgBeginStyleSh](#page-32-0)** [eet](#page-32-0) **[RcgEndStyleItem](#page-43-0)** 

<span id="page-32-0"></span>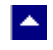

## **RcgBeginStyleSheet**

### **Begin the stylesheet group.**

bool RcgBeginStyleSheet()

**Description:** This function begins the stylesheet group. There can be only one stylesheet group in an RTF file. If a stylesheet is desired in the RTF file, this function should be called after calling the RcgInitSect function but before calling the RcgBeginSectText function. To begin a style item, call the RcgBeginStyleItem function immediately after calling the RcgBeginStyleSheet function. When done creating all style items, call the RcgEndStyleSheet function to end the stylesheet group.

l×.

**Return Value**: This function returns True if successful.

**See Also: [RcgEndStyleSheet](#page-44-0) [RcgBeginStyleItem](#page-31-0)** 

## **RcgBeginTableRow**

<span id="page-33-0"></span> $\blacktriangle$ 

#### **Begin a table row.**

bool RcgBeginTableRow(indent,height,just,IsHdr,CellMargin)

bool RcgBeginTableRow2(indent,height,just,IsHdr,LeftMargin, RightMargin, TopMargin, BotMargin)

×

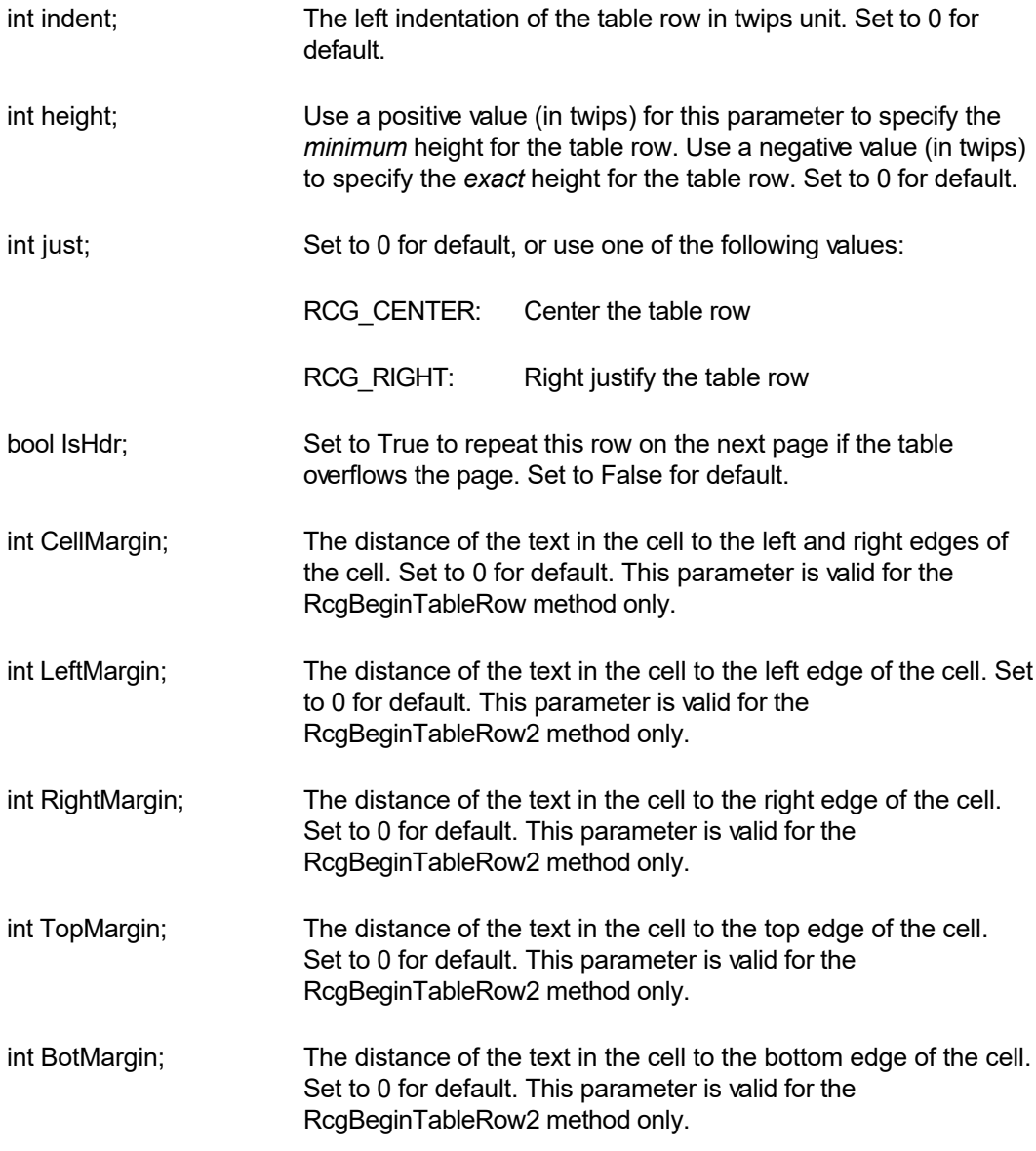

**Description:** This function begins a table row. This function should be followed by the RcgNextCellInfo function for each cell in the table. Please refer to the demo program for an example of using this function.

**Return Value:** This function returns True if successful.

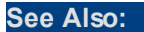

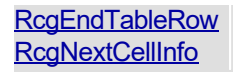

## **RcgBeginTextBox**

<span id="page-35-0"></span> $\blacktriangle$ 

### **Begin a text box group.**

bool RcgBeginTextBox(PageRelative,x,y,width,height,ZOrder, FillColor,BorderColor,BorderWidth,Xparent)

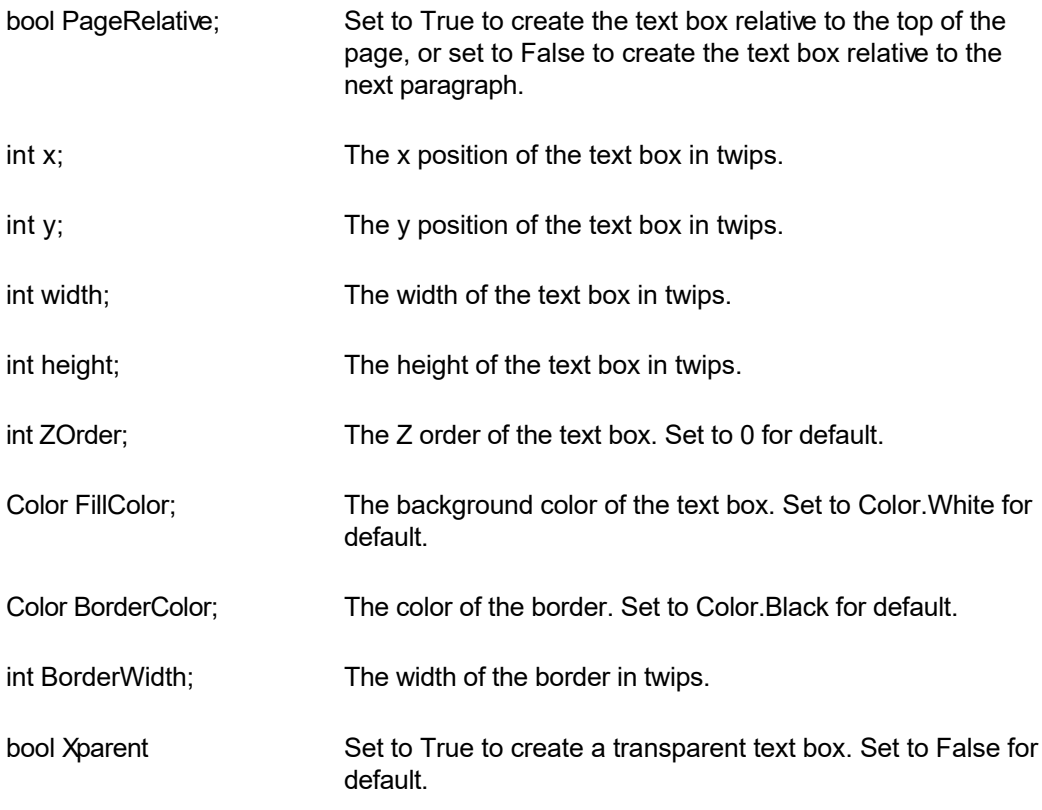

 $\blacktriangleright$ 

**Description:** This function begins a text box. This function can be followed by any text insertion, and character/paragraph attribute functions. When done, call the RcgEndTextBox function to end the text box.

**Return Value:** This function returns True if successful.

**See Also: [RcgEndTextBox](#page-46-0) [RcgDrawRect](#page-38-0) [RcgDrawLine](#page-37-0) [RcgBeginFrame](#page-27-0)**
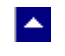

## **RcgCharStyleId**

### **Specify a character style id for the character.**

bool RcgCharStyleId(id)

int id; The id of a character style item. This id must be one of style ids already created using the RcgBeginStyleItem function.

**Description:** When the character style id is used for character formatting, the corresponding character attributes in the style must also be specified for the text using the character formatting functions such as RcgTextFont and RcgTextColor.

l×.

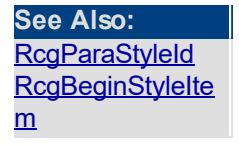

# **RcgDrawLine**

<span id="page-37-0"></span> $\blacktriangle$ 

### **Add an item to the selection box.**

bool RcgDrawLine(PageRelative,x1,y1,x2,y2,ZOrder,LineColor, LineWidth)

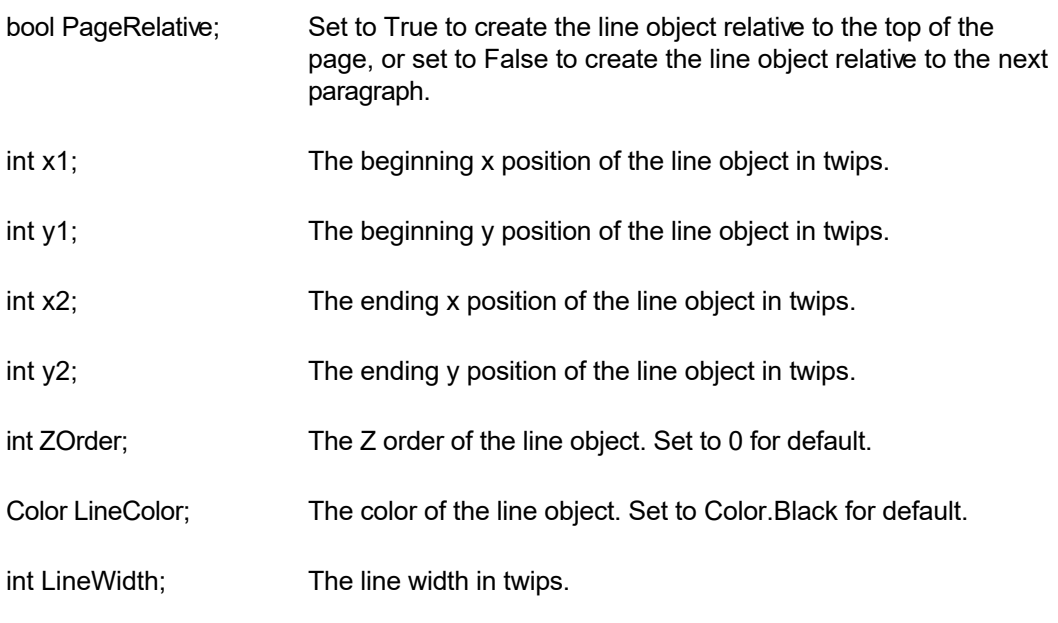

 $\blacktriangledown$ 

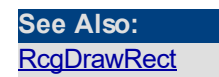

<span id="page-38-0"></span>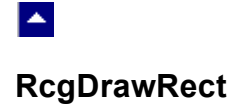

#### **Add an item to the selection box.**

bool RcgDrawRect(PageRelative,x,y,width,height,ZOrder,FillColor, BorderColor,BorderWidth,Xparent)

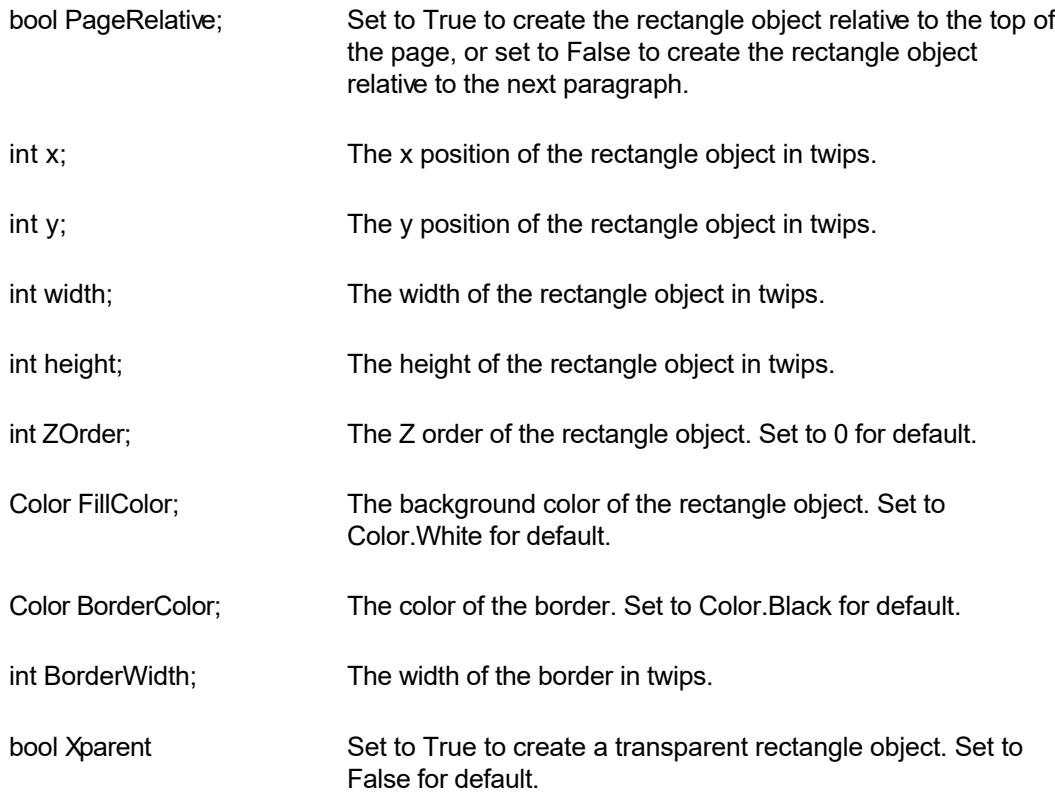

 $\blacktriangledown$ 

**Return Value:** This function returns True if successful.

**See Also: [RcgDrawLine](#page-37-0)** [RcgBeginTextBox](#page-35-0)

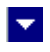

# **RcgEndCellText**

 $\blacktriangle$ 

### **End the text for a cell.**

bool RcgEndCellText()

**Description:** Any text or graphic within a cell must be placed between the RcgBeginCellText and RcgEndCellText calls. The RcgEndCellText call for the last cell in the row is followed by RcgEndTableRow function call. Please refer to the demo program for an example of calling this function.

**See Also:**  [RcgBeginFrame](#page-27-0)

# **RcgEndFrame**

### **End the current frame.**

bool RcgEndFrame()

**Return Value:** This function returns True if successful.

 $\blacktriangledown$ 

 $\blacktriangle$ 

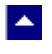

# **RcgEndGroup**

### **End the current RTF group.**

bool RcgEndGroup()

**Description:** This function is used to close an RTF group which was created using the RcgBeginGroup function.

 $\blacktriangledown$ 

**Return Value:** This function returns True if successful.

**See Also: [RcgBeginGroup](#page-28-0)** 

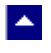

# **RcgEndHdrFtr**

### **End the current header/footer group.**

bool RcgEndHdrFtr()

**Comment:** The last paragraph must he duly terminated before calling this function. To terminate an unterminated paragraph, insert a string containing ASCII 13 and ASCII 10.

 $\blacktriangledown$ 

**Return Value:** This function returns True if successful.

**See Also: [RcgBeginHdrFtr](#page-29-0)** 

<span id="page-43-0"></span>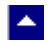

### **RcgEndStyleItem**

### **End the current style item.**

bool RcgEndStyleItem()

**Description:** To begin the next style item, call the RcgBeginStyleItem function immediately after calling this function. To end the stylesheet group, call the RcgEndStyleSheet function immediately after calling this function.

 $\vert \bm{\mathrm{v}} \vert$ 

**Return Value:** This function returns True if successful.

**See Also: [RcgBeginStyleItem](#page-31-0) [RcgEndStyleSheet](#page-44-0)** 

<span id="page-44-0"></span>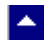

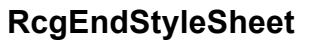

### **End the stylesheet group.**

bool RcgEndStyleSheet()

**Description:** This function is called immediately after ending the last style item using the RcgEndStyleItem function.

 $\blacktriangledown$ 

**Return Value:** This function returns True if successful.

**See Also:**  [RcgBeginStyleSheet](#page-32-0) **[RcgEndStyleItem](#page-43-0)** 

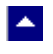

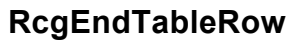

### **End a table row.**

bool RcgEndTableRow()

**Description:** This function terminates a table row. This function follows after the RcgEndCellText function for the last table row.

 $\blacktriangledown$ 

**Return Value:** This function returns True if successful.

**See Also: [RcgBeginTableRow](#page-33-0)** 

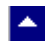

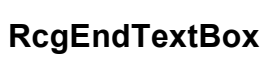

**End a text box group.**

bool RcgEndTextBox()

**Return Value**: This function returns True if successful.

 $\overline{\mathbf{v}}$ 

**See Also:**  [RcgBeginTextBox](#page-35-0)

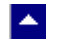

## **RcgGetLastMessage**

### **Get the last message.**

int RcgGetLastMessage(RcgMessage, DebugMessage);

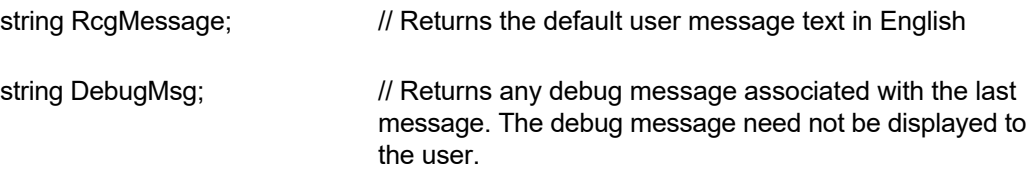

l×.

**Return Value:** This function returns the last message generated by the editor. This value is valid only if saving of the messages is enabled by setting the RFLAG\_RETURN\_MSG\_ID flag. This flag is set using the RcgSetFlags function.

**See Also** [RcgResetLastMessa](#page-74-0) [ge](#page-74-0)

<span id="page-48-0"></span>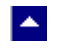

### **RcgInitSect**

### **Initialize a section.**

bool RcgInitSect()

**Description:** This function initializes a section. This function must be called immediately after calling the RcgNewDoc function to initialize the first section. It must also be called immediately after calling the RcgInsertBreak function to initialize the new section. Any section information functions such as RcgSectInfo, RcgBeginHdrFtr or RcgPaper must be called after calling the RcgInitSect function, but before calling the RcgBeginSectText function.

l×.

**Return Value:** This function returns True if successful.

**See Also: [RcgBeginSectText](#page-30-0)** 

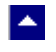

## **RcgInsertBookmark**

#### **Insert a bookmark.**

bool RcgInsertBookmark( name, start)

string name; The bookmark name. A space character is not allowed in the bookmark name.

 $\blacktriangleright$ 

bool start; Set to True to start a bookmark. Set to False to end a previously started bookmark. Every bookmark should be ended properly by calling this function.

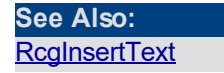

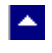

# **RcgInsertBreak**

#### **Insert a text break in the document.**

bool RcgInsertBreak(type)

int type; Please use one of the constants to specify the text break type:

 $\blacktriangledown$ 

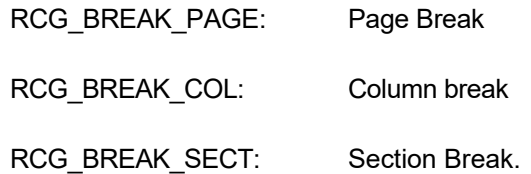

**Description:** If a section break is created using this function, then RcgInitSect function must follow immediately to initialize the new section.

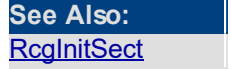

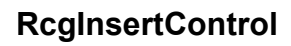

 $\blacktriangle$ 

### **Insert an RTF control word.**

bool RcgInsertControl(name,UseParam,param)

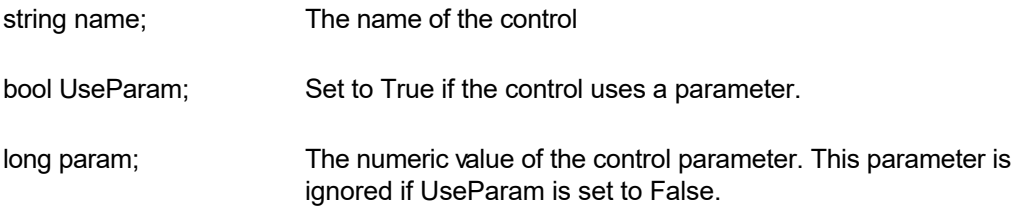

 $\blacktriangledown$ 

**Description:** This function is used to manually insert an RTF control word.

**Return Value:** This function returns True if successful.

**See Also: [RcgBeginGroup](#page-28-0)** 

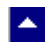

## **RcgInsertFootnote**

### **Insert footnote text.**

bool RcgInsertFootnote( marker, text)

string marker; The footnote number text. Set this parameter to NULL to specify auto footnote numbering.

 $\blacktriangledown$ 

string text; The footnote text.

**Description:** This function can be called within any group that allows for text insertion.

# **RcgInsertHyperlink**

 $\blacktriangle$ 

### **Insert a link to an external document or an internal bookmark location.**

bool RcgInsertHyperlink(LinkText, IsLocal, target)

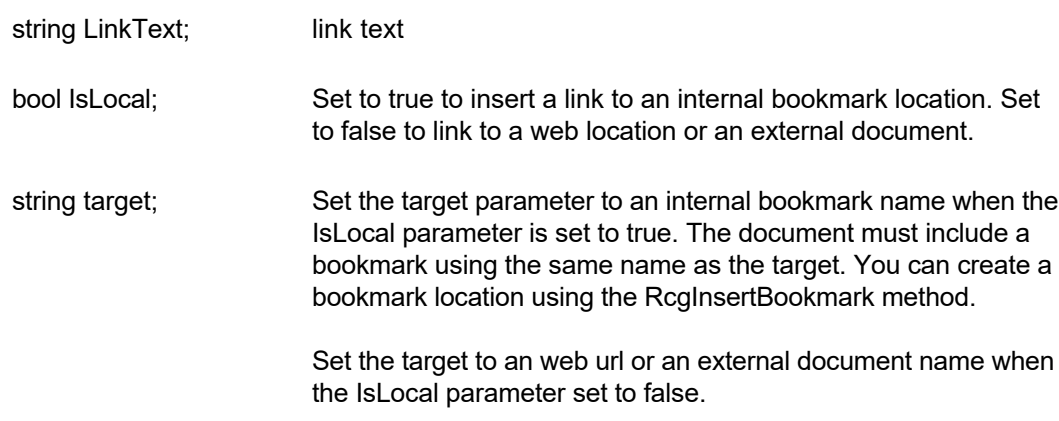

 $\overline{\mathbf{v}}$ 

**Description:** This function can be called within any group that allows for text insertion.

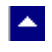

# **RcgInsertImage**

### **Insert an Image object.**

bool RcgInsertImage(image,width,height)

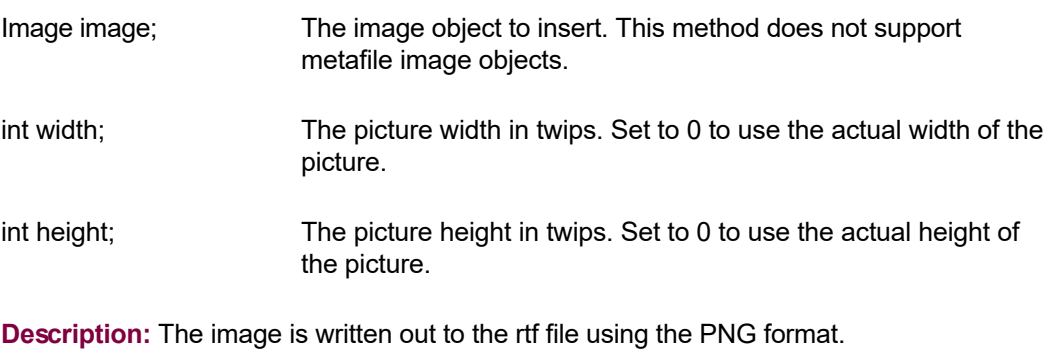

 $\overline{\mathbf{v}}$ 

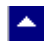

# **RcgInsertMergeField**

### **Insert a mail-merge field.**

bool RcgInsertMergeField(name,data)

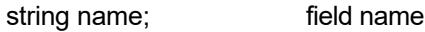

string data; initial data

**Description:** This function can be called within any group that allows for text insertion.

 $\overline{\mathbf{v}}$ 

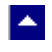

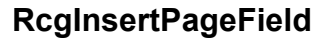

### **Insert page number or page count.**

bool RcgInsertPageField(InsertPageNo)

bool InsertPageNo; Set to True to insert the page number field, or set to False to insert page count field.

 $\blacktriangledown$ 

**Description:** This function is typically called inside a header/footer group, but it can be called within any group that allows for text insertion.

# **RcgInsertPictFile**

 $\blacktriangle$ 

### **Insert a picture.**

bool RcgInsertPictFile(file,width,height,linked)

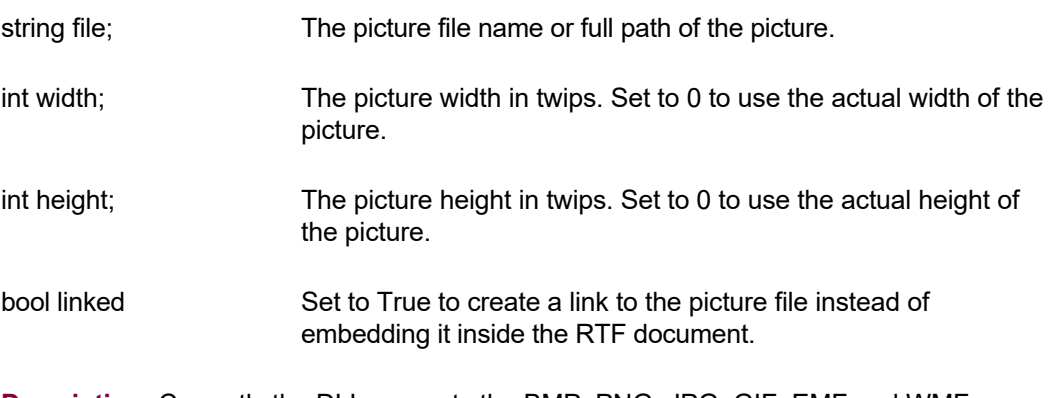

 $\blacktriangledown$ 

**Description:** Currently the DLL supports the BMP, PNG, JPG, GIF, EMF and WMF picture formats for embedding. It supports all picture formats when the picture is linked instead of embedded.

# $\blacktriangle$

# **RcgInsertRaw**

### **Insert raw RTF code into the document.**

bool RcgInsertRaw(code)

string code; The rtf code text to be inserted.

**Description:** This function inserts the rtf code without any character translation.

 $\blacktriangledown$ 

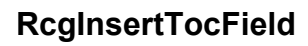

A.

#### **Insert Table-of-Content field.**

bool RcgInsertTocField(FirstLevel,LastLevel)

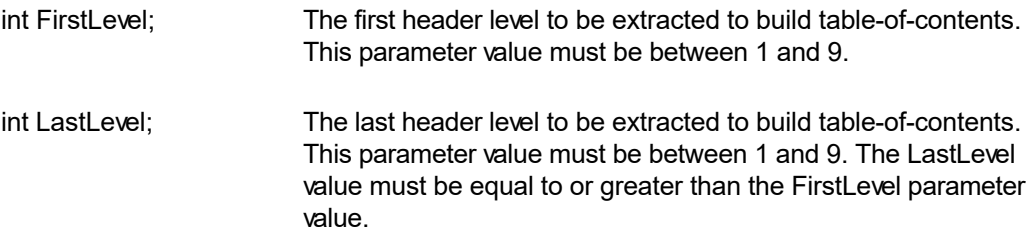

l.

**Description:** This function is use to insert a table-of-content field. An RTF reader would create a table-of-content by extracting the paragraph text which uses the paragraph style names 'heading 1', 'header 2', etc.. Therefore, you would need to use the RcgBeginStyleSheet function to create such paragraph styles for the document. You would then apply these style ids to the selected text as they are appended to the document. You can use the RcgParaStyleId function to apply the paragraph style to the paragraph being added.

Optionally, you can also create the style names 'toc N' (such as 'toc 1', 'toc 2', etc.). These styles are used to create the text lines for the table-of-content. For example, an RTF reader would apply the style name 'toc 1' to the document text which uses the style name 'heading 1' to create a line for the table-of-content'. If you do not create these styles, then an RTF reader would create these styles for your document by use using the default values for font and paragraph attributes.

**Return Value:** This function returns TRUE if successful.

**See Also [RcgBeginStyleSh](#page-32-0)** [eet](#page-32-0) **[RcgBeginStyleIte](#page-31-0)** [m](#page-31-0) **[RcgParaStyleId](#page-72-0)** 

<span id="page-60-0"></span>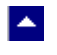

# **RcgInsertText**

### **Insert text into the document.**

bool RcgInsertText(text)

string text; The text to be inserted. To end a paragraph, terminate the text string with a cr/lf (Ascii 13 and Ascii 10) pair of characters.

 $\blacktriangleright$ 

**Description:** The RcgBeginSectText function must have already been called for this function (as well any character and paragraph formatting functions) to succeed.

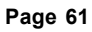

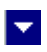

# **RcgMargin**

<span id="page-61-0"></span> $\blacktriangle$ 

### **Set the margin for the current section.**

bool RcgMargin(LeftMargin,RightMargin,TopMargin,BotMargin, HdrMargin,FtrMargin)

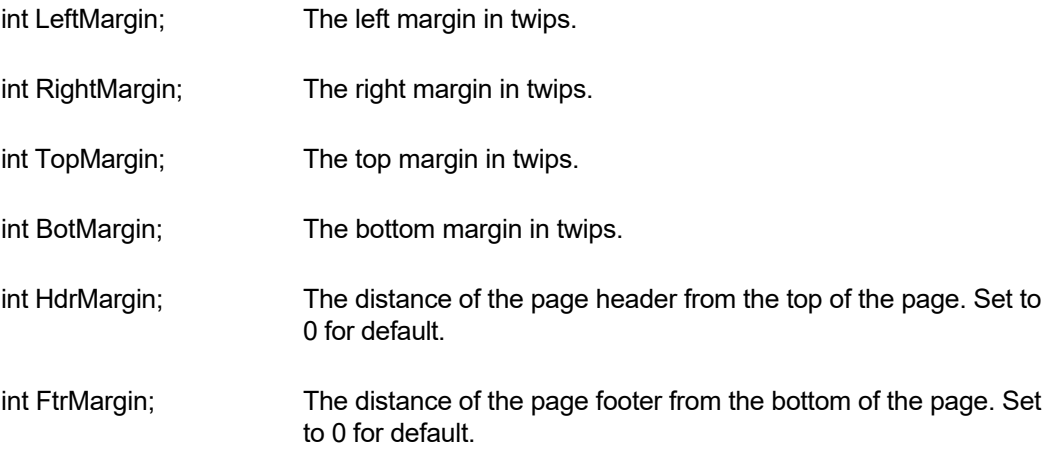

**Description:** This function is called between RcgInitSect and RcgBeginSectText functions.

**Return Value:** This function returns True if successful.

**See Also: [RcgInitSect](#page-48-0) [RcgSectInfo](#page-77-0) [RcgBeginSectTex](#page-30-0)** [t](#page-30-0) **[RcgPaper](#page-64-0)** 

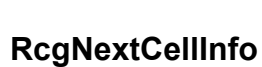

 $\blacktriangle$ 

### **Specify the attributes of a table cell.**

bool RcgNextCellInfo(width,valign,shading,BackColor,LeftWidth, RightWidth,TopWidth,BotWidth,MergeFlags)

bool RcgNextCellInfo2(width,valign,shading,BackColor,LeftWidth, RightWidth,TopWidth,BotWidth,BorderColor,MergeFlags)

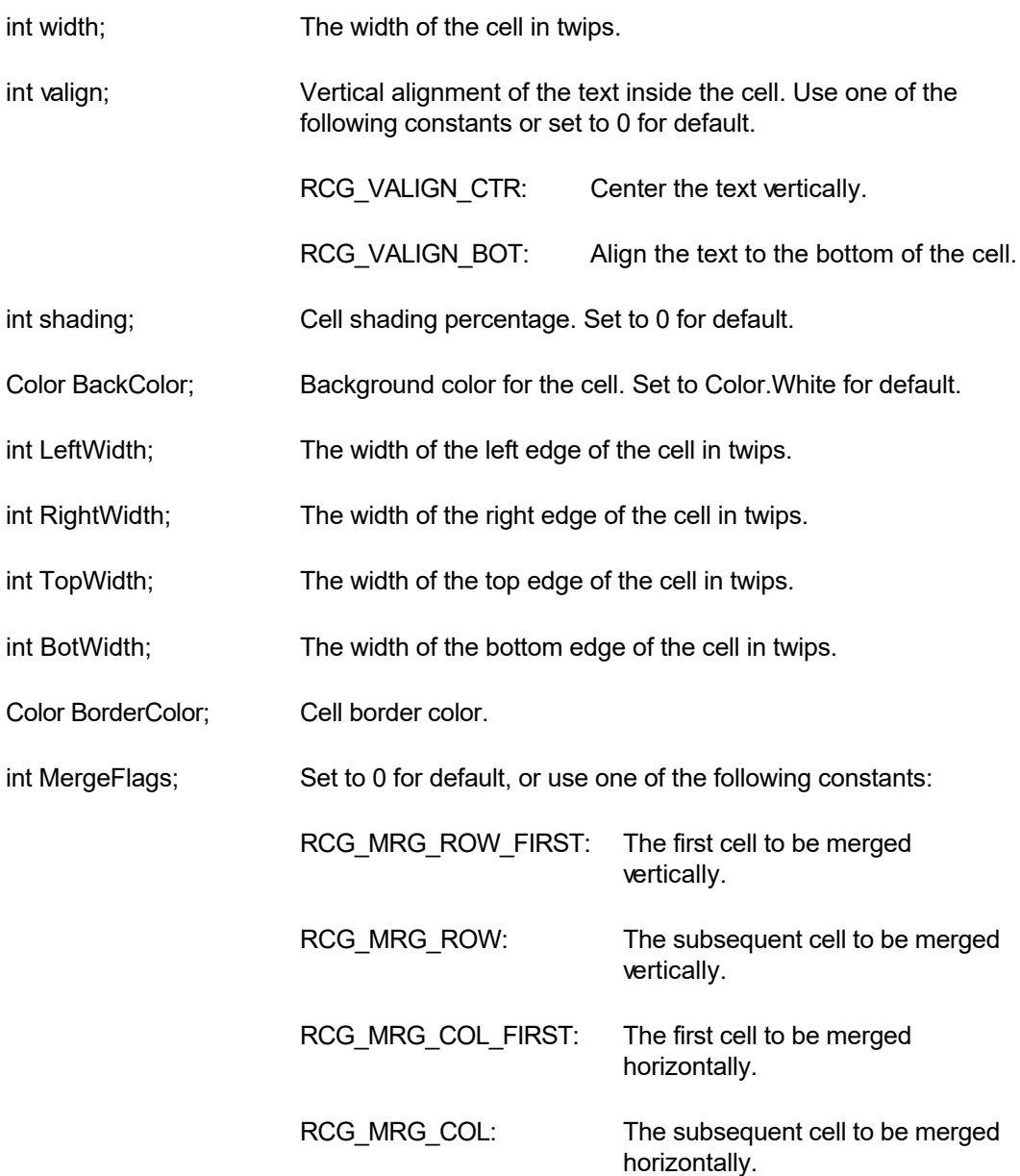

 $\blacktriangleright$ 

**Description:** Typically this function is called after calling the RcgBeginTableRow function. This function is called for each cell in the row before calling the RcgBeginCellText function for the first cell in the row.

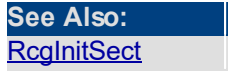

<span id="page-64-0"></span>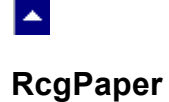

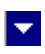

### **Set the paper dimension for the current section.**

bool RcgPaper(width,height,landscape)

int width; The paper width in twips.

int height; The paper height in twips.

bool landscape; Set to True to use the landscape orientation.

**Description:** This function is called between RcgInitSect and RcgBeginSectText function.

**Return Value:** This function returns True if successful.

**See Also: [RcgInitSect](#page-48-0) [RcgSectInfo](#page-77-0)** [RcgBeginSectTex](#page-30-0) [t](#page-30-0) **[RcgMargin](#page-61-0)** 

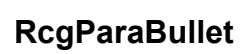

<span id="page-65-0"></span> $\blacktriangle$ 

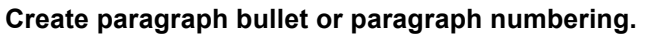

bool RcgParaBullet(IsBullet,type,level,BefText,AftText,flags)

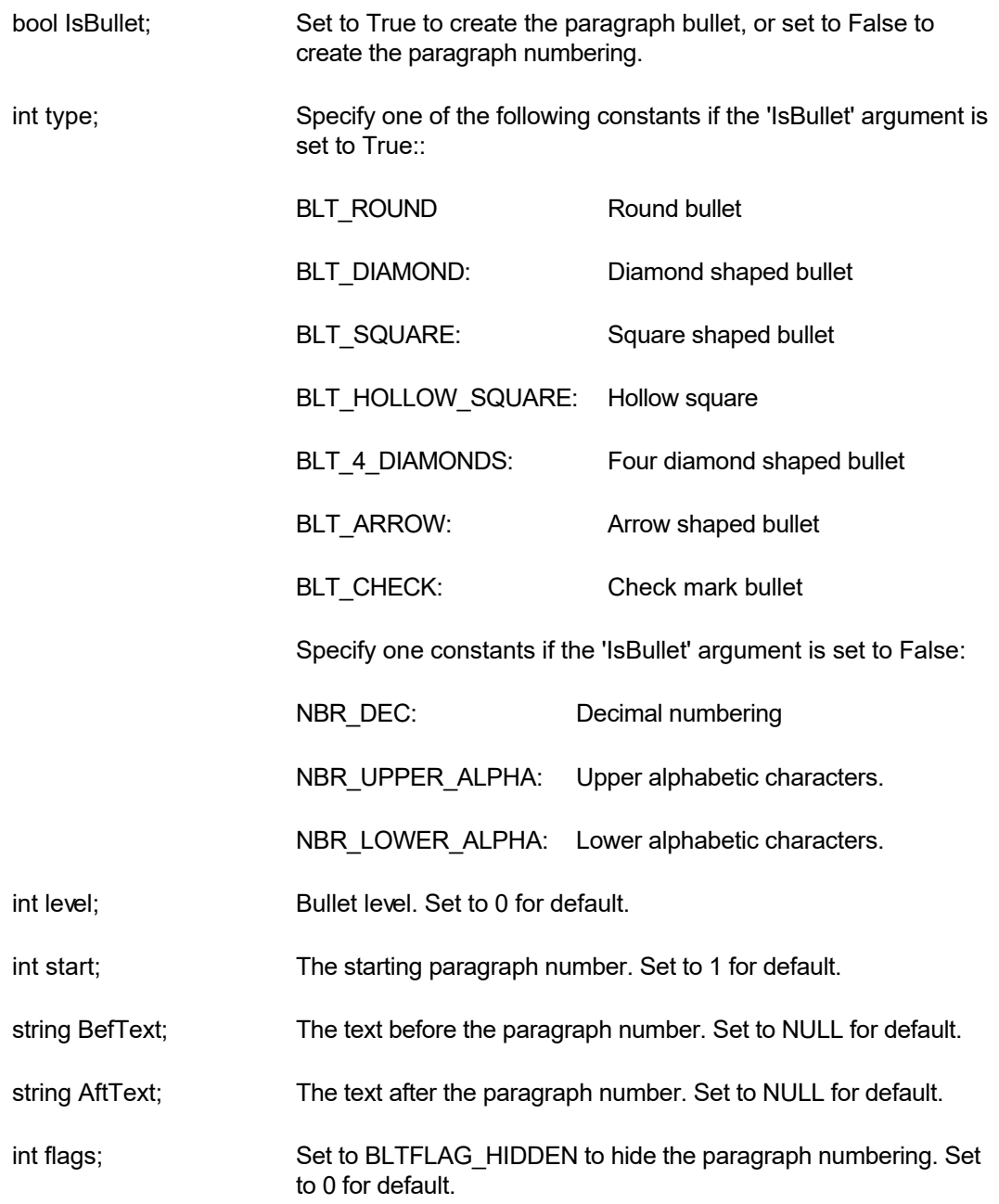

 $\vert \bm{\mathrm{v}} \vert$ 

**Description:** This paragraph formatting set by this function is effective for the subsequent RcgInsertText function. The paragraph formatting can be reset by using the RcgResetParaProp function.

[RcgParaIndent](#page-69-0) [RcgParaShadeCo](#page-70-0) [lor](#page-70-0) **[RcgParaSpace](#page-71-0)** [RcgParaStyleId](#page-72-0) [RcgParaTabStop](#page-73-0)

<span id="page-67-0"></span>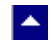

## **RcgParaFlags**

### **Set the paragraph flags.**

bool RcgParaFlags(flags)

int flags; Use one or more of the following constants:

l×.

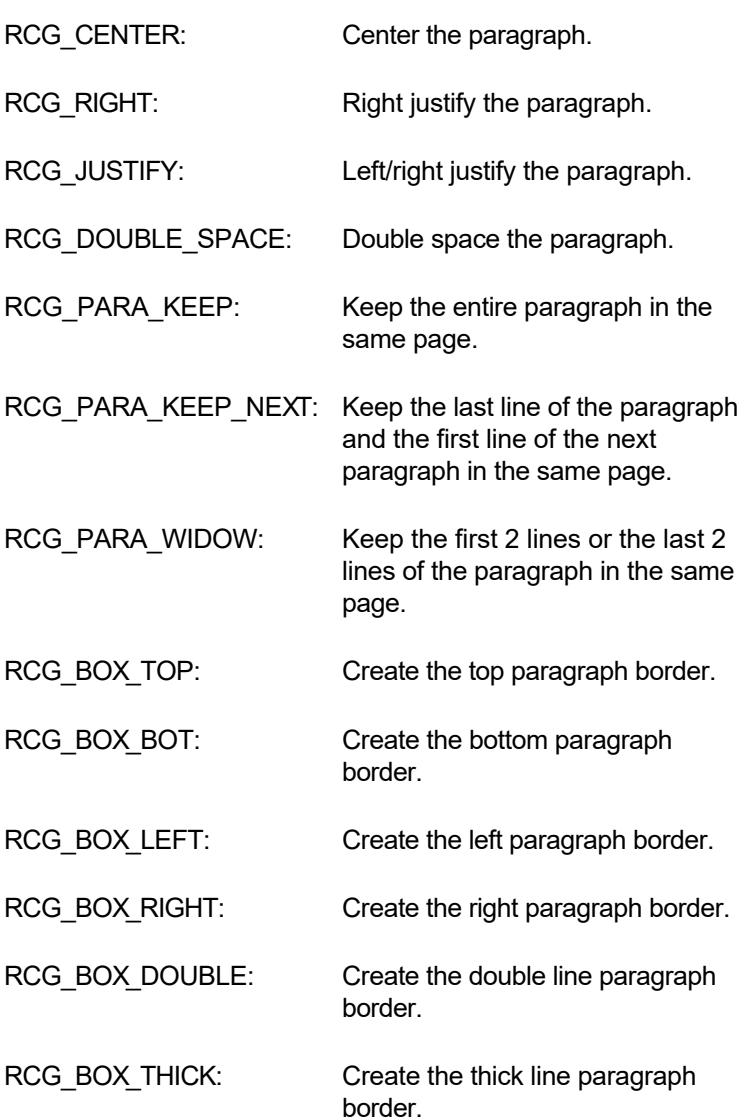

Please use the logical OR operator to specify more than more constants

**Description:** This paragraph formatting set by this function is effective for the subsequent RcgInsertText function. The paragraph formatting can be reset by using the RcgResetParaProp function.

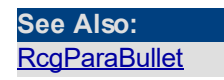

[RcgParaIndent](#page-69-0) [RcgParaShadeCo](#page-70-0) [lor](#page-70-0) **[RcgParaSpace](#page-71-0)** [RcgParaStyleId](#page-72-0) [RcgParaTabStop](#page-73-0)

<span id="page-69-0"></span>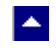

## **RcgParaIndent**

### **Set the paragraph indentation.**

bool RcgParaIndent(LeftIndent,RightIndent,FirstIndent)

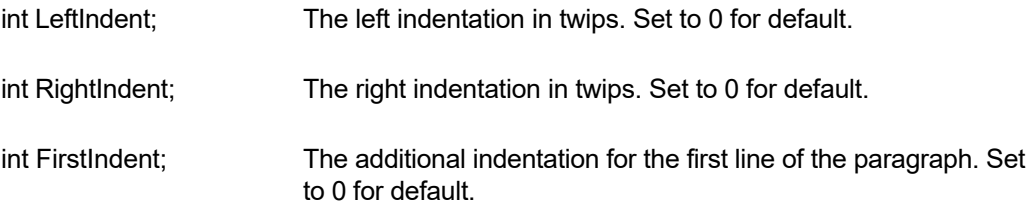

 $\vert \bm{\mathrm{v}} \vert$ 

**Description:** This paragraph formatting set by this function is effective for the subsequent RcgInsertText function. The paragraph formatting can be reset by using the RcgResetParaProp function.

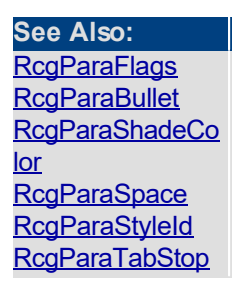

<span id="page-70-0"></span>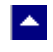

## **RcgParaShadeColor**

### **Set the paragraph shading or paragraph background color.**

bool RcgParaShadeColor(shade,BkColor)

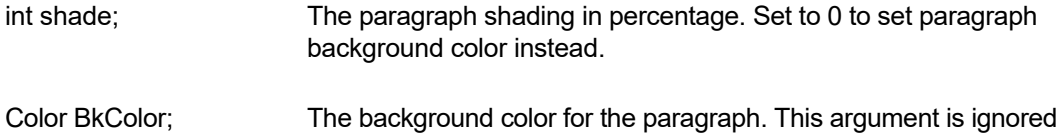

l vi

when the 'shade' argument is non-zero.

**Description:** This paragraph formatting set by this function is effective for the subsequent RcgInsertText function. The paragraph formatting can be reset by using the RcgResetParaProp function.

**Return Value:** This function returns True if successful.

### **See Also: [RcgParaFlags](#page-67-0) [RcgParaIndent](#page-69-0) [RcgParaBullet](#page-65-0) [RcgParaSpace](#page-71-0) [RcgParaStyleId](#page-72-0)** [RcgParaTabStop](#page-73-0)

<span id="page-71-0"></span>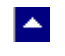

# **RcgParaSpace**

### **Set paragraph spacing.**

bool RcgParaSpace(SpaceBef,SpaceAft,SpaceBet)

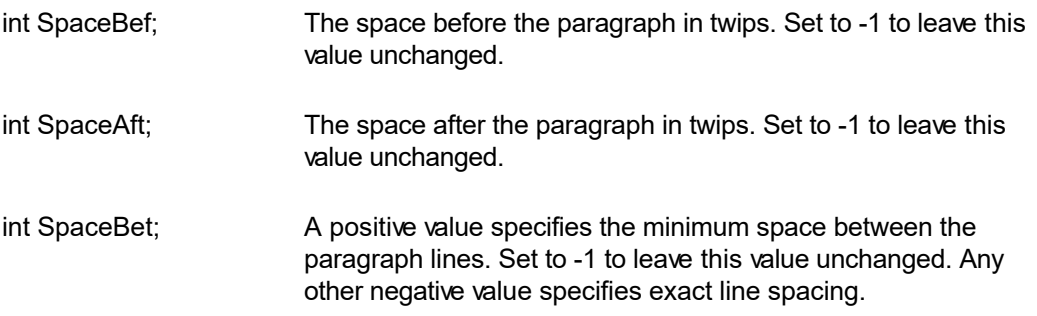

 $\blacktriangleright$ 

**Description:** This paragraph formatting set by this function is effective for the subsequent RcgInsertText function. The paragraph formatting can be reset by using the RcgResetParaProp function.

**Return Value:** This function returns True if successful.

**See Also: [RcgParaFlags](#page-67-0) [RcgParaIndent](#page-69-0)** [RcgParaShadeCo](#page-70-0) [lor](#page-70-0) **[RcgParaBullet](#page-65-0) [RcgParaStyleId](#page-72-0)** [RcgParaTabStop](#page-73-0)
<span id="page-72-0"></span>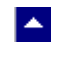

## **RcgParaStyleId**

#### **Specify a paragraph style id for the paragraph.**

bool RcgCharStyleId(id)

int id; The id of a paragraph style item. This id must be one of style ids already created using the RcgBeginStyleItem function.

**Description:** When the paragraph style id is used for paragraph formatting, the corresponding paragraph attributes in the style must also be specified for the text using the paragraph formatting functions such as RcgTextFont and RcgTextColor.

l×.

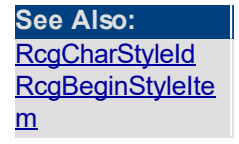

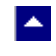

## **RcgParaTabStop**

#### **Set a tab stop for a paragraph.**

bool RcgParaTabStop(type,pos,flags)

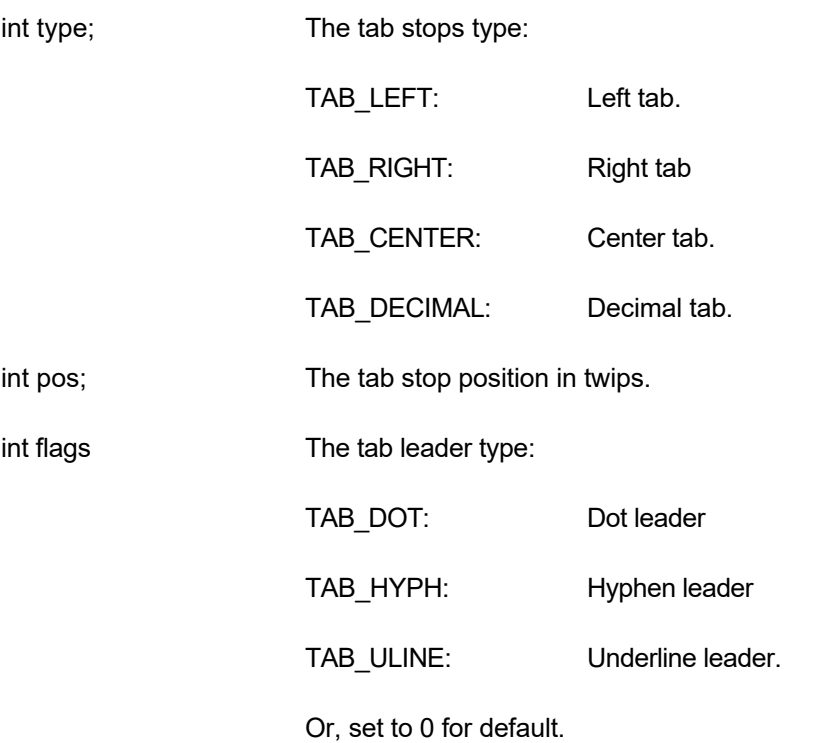

**Description:** When a paragraph uses multiple tab stops, the tab stops must be created in the ascending tab position order.

 $\blacktriangleright$ 

This paragraph formatting set by this function is effective for the subsequent RcgInsertText function. The paragraph formatting can be reset by using the RcgResetParaProp function.

**Return Value:** This function returns True if successful.

**See Also: [RcgParaFlags](#page-67-0) [RcgParaIndent](#page-69-0)** [RcgParaShadeCo](#page-70-0) [lor](#page-70-0) **[RcgParaSpace](#page-71-0)** [RcgParaStyleId](#page-72-0) **[RcgParaBullet](#page-65-0)** 

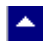

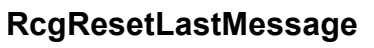

#### **Reset the last editor message.**

bool RcgResetLastMessage()

**Description:** This function can be called before calling any other function to reset the last error message.

 $\blacktriangledown$ 

**Return Value:** The function returns True when successful.

**See Also** [RcgGetLastMessage](#page-47-0) **[RcgSetFlags](#page-78-0)** 

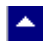

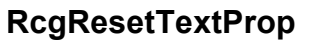

## **Reset the character formatting attributes.**

bool RcgResetTextProp()

**Description:** This function is typically called before setting new character formatting attributes.

 $\blacktriangledown$ 

**Return Value:** This function returns True if successful.

**See Also: [RcgTextFont](#page-80-0)** 

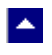

# **RcgResetParaProp**

## **Reset the paragraph formatting attributes.**

bool RcgResetParaProp()

**Description:** This function is typically called before setting new paragraph formatting attributes.

 $\overline{\mathbf{v}}$ 

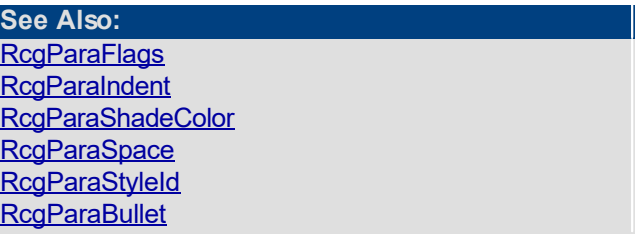

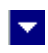

# **RcgSectInfo**

 $\blacktriangle$ 

### **Set the section information.**

bool RcgSectInfo(columns,ColSpace,NewPage,FirstPageNo)

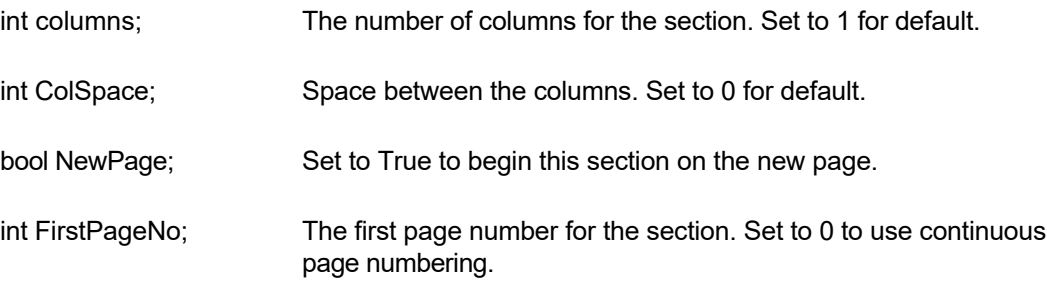

**Description:** This function can be used immediately after the RcgInitSect function to specify new attributes for the section.

**Return Value:** This function returns True if successful.

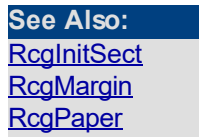

 $\mathbb{R}^2$ 

# **RcgSetFlags**

<span id="page-78-0"></span> $\blacktriangle$ 

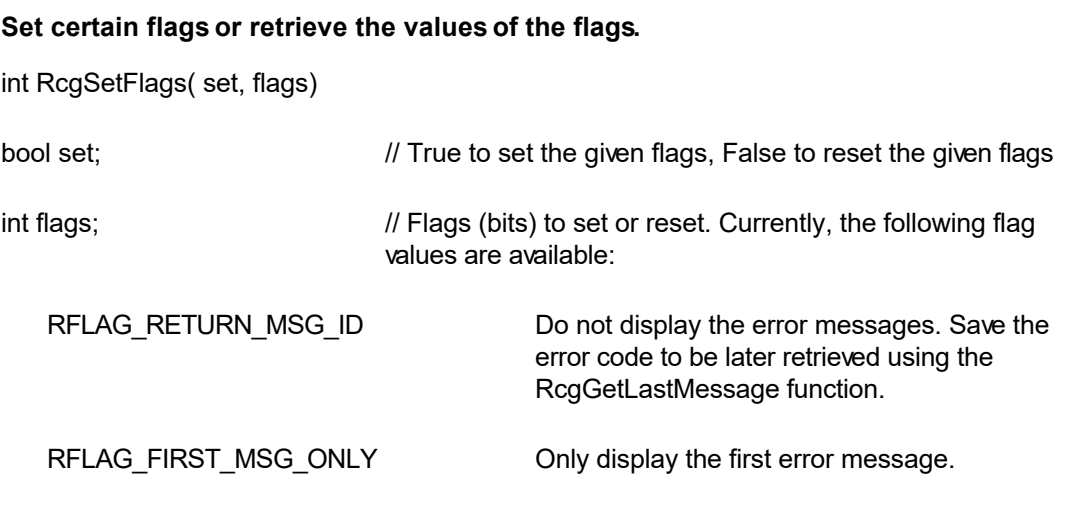

 $\overline{\mathbf{r}}$ 

**Return value:** This function returns the new value of all the flags. Call this function with the 'flags' parameter set to zero to retrieve flag values without modifying it.

<span id="page-79-0"></span>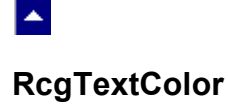

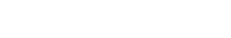

### **Specify text color.**

bool RcgTextColor(CurColor,foreground)

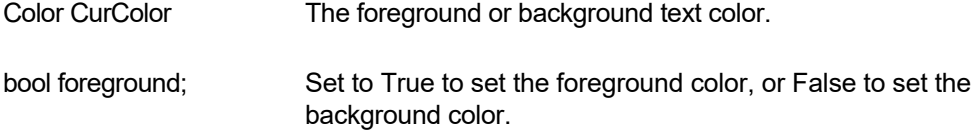

 $\blacktriangleright$ 

**Description:** This text color set by this function is effective for the subsequent RcgInsertText function. The text color can be reset by using the RcgResetTextProp function.

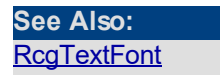

<span id="page-80-0"></span>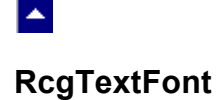

#### **Set the text font.**

bool RcgTextFont(typeface,PointSize,style,set)

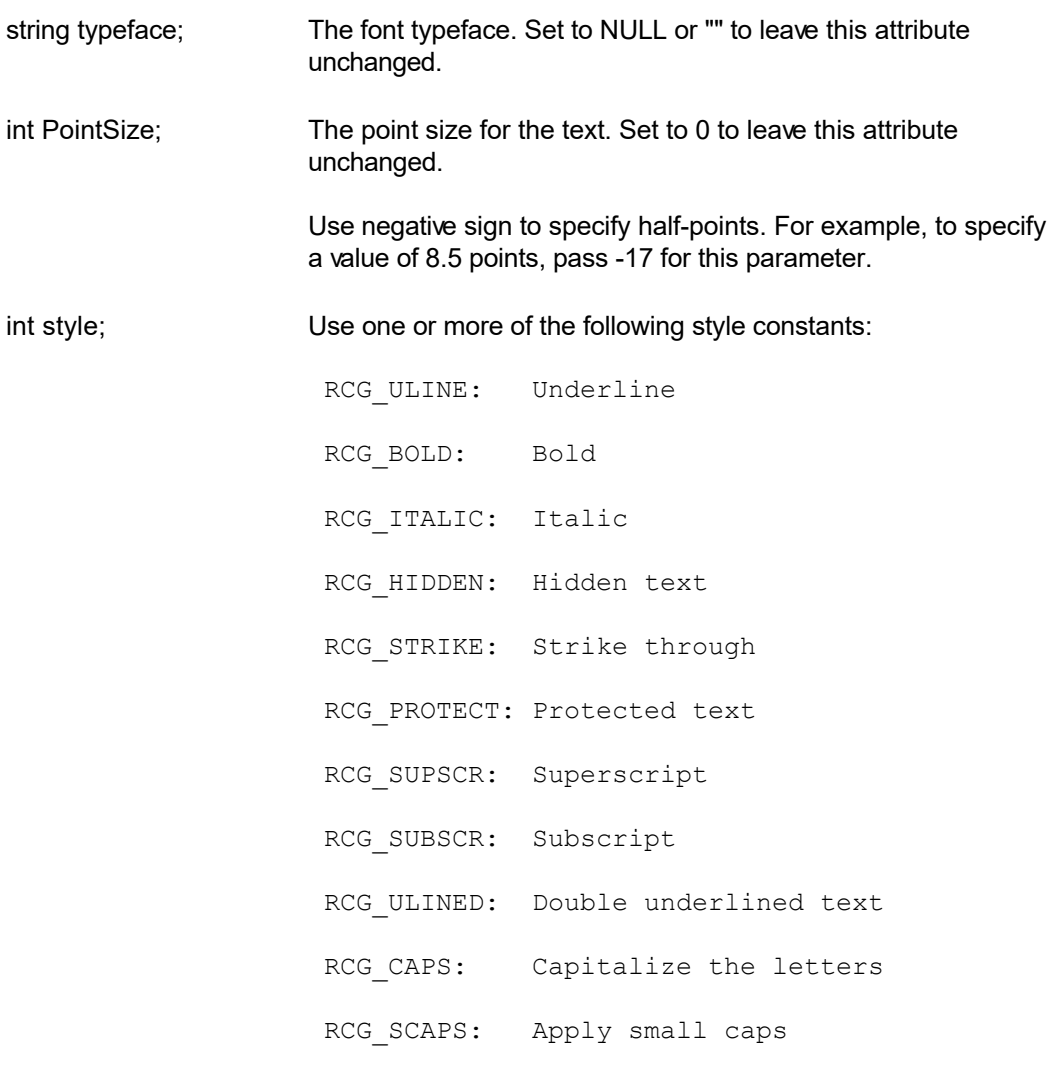

Or, set to 0 to leave this attribute unchanged.

Please use the logical OR operator to specify more than one styles.

bool set; Set to True to set the styles specified by the 'style' argument. Set to False to reset the styles specified by the 'style' argument

**Description:** This text font set by this function is effective for the subsequent RcgInsertText function. The text font can be reset by using the RcgResetTextProp function.

[RcgTextColor](#page-79-0)